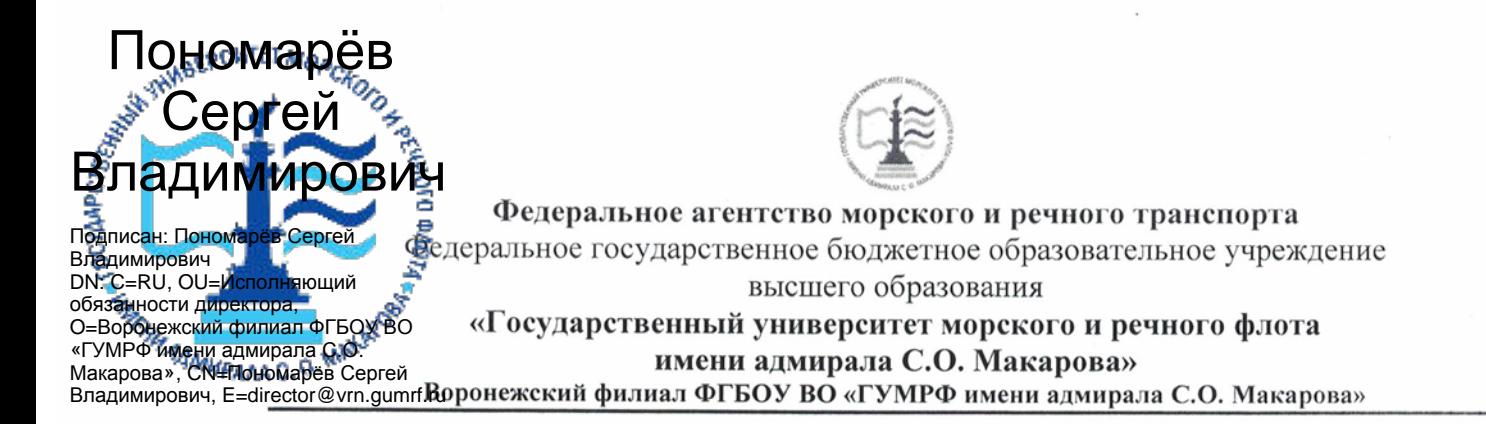

Кафедра математики, информационных систем и технологий

**УТВЕРЖДАЮ** И. о. директора филиала (полпись) Пономарёв С. В. «28» июня 2021 г.

### РАБОЧАЯ ПРОГРАММА

дисциплины «Мультимедиа технологии»

Направление подготовки 09.03.02 Информационные системы и технологии

Направленность (профиль) Информационные системы на транспорте

Уровень высшего образования\_\_\_\_\_\_\_\_\_\_ бакалавриат

Форма обучения очная, очно-заочная

г. Воронеж 2021

#### **1. Перечень планируемых результатов обучения по дисциплине, соотнесенных с установленными в ОПОП индикаторами достижения компетенций**

Таблица 1

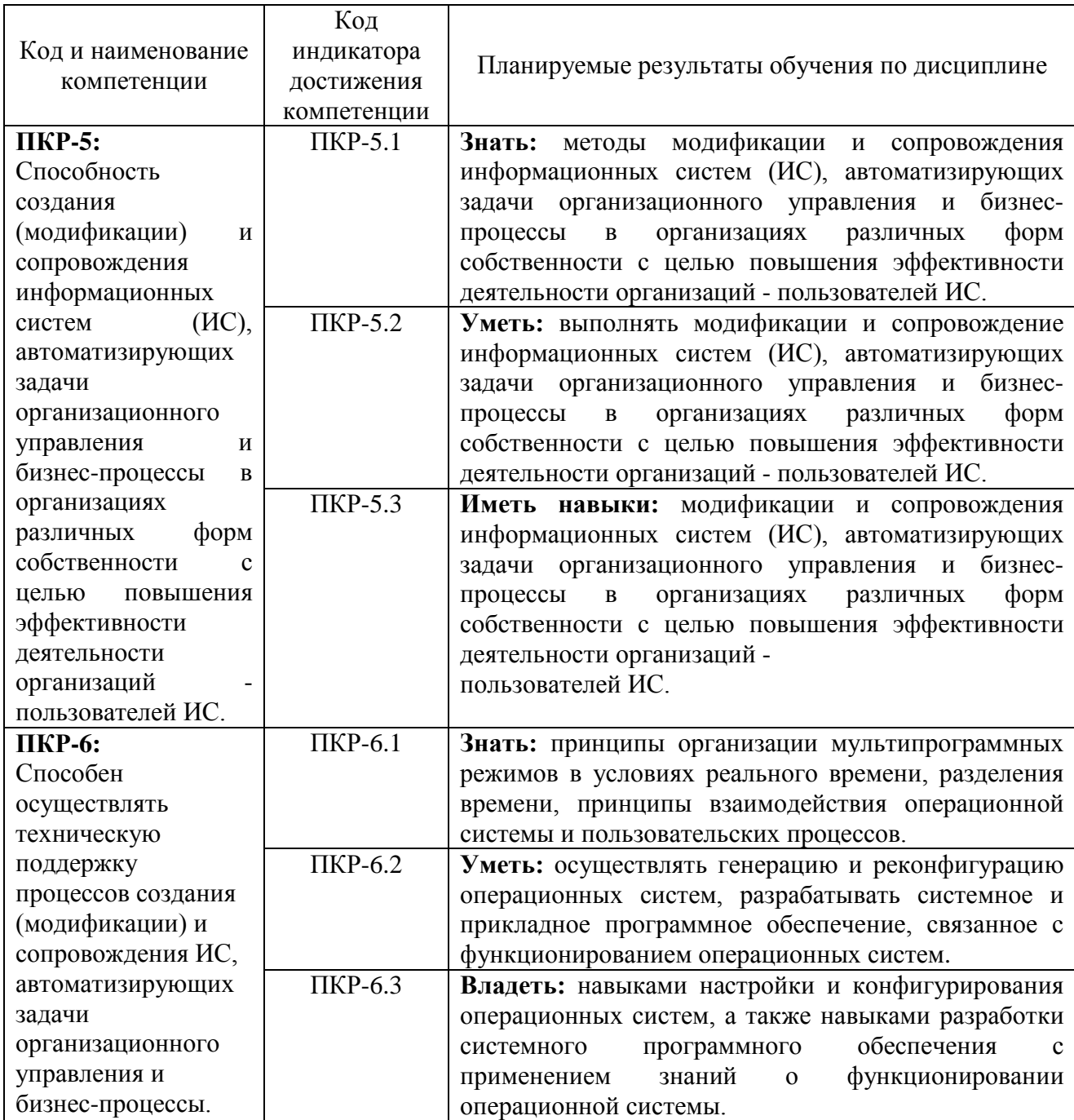

Планируемые результаты обучения по дисциплине

### **2. Место дисциплины в структуре образовательной программы**

Дисциплина «Мультимедиа технологии» относится к части, формируемой участниками образовательных отношений (дисциплины по выбору) Блока 1 учебного плана по направлению подготовки 09.03.02 «Информационные системы и технологии» (профиль «Информационные системы на транспорте») и изучается на 4 курсе в VIII семестре по очной форме обучения и на 5 курсе по заочной форме обучения.

Дисциплина базируется на знаниях и умениях, полученных студентами при изучении дисциплин: «Геометрия и алгебра», «Информатика» «Дополнительные главы математики», «Управление данными», «Архитектура информационных систем», «Операционные системы», «Языки программирования» при получении высшего образования по программам бакалавриата.

#### **3. Объем дисциплины в зачетных единицах и виды учебных занятий**

Общая трудоемкость дисциплины составляет 2з.е., 72час.

Дисциплина может реализовываться с применением дистанционных образовательных технологий.

Таблица 2

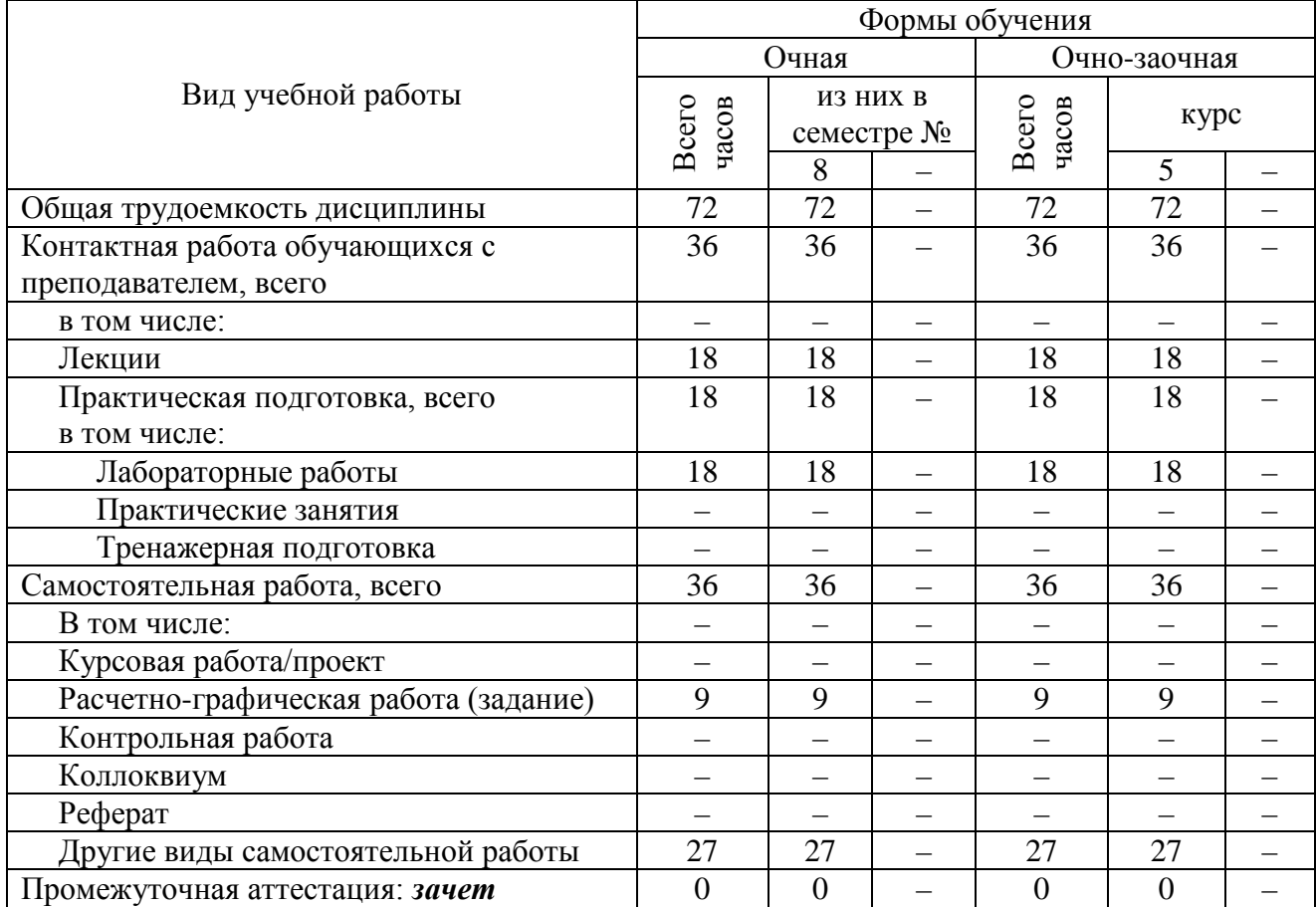

Объем дисциплины по составу

**4. Содержание дисциплины, структурированное по темам (разделам) с указанием отведенного на них количества академических часов и видов учебных занятий**

### **4.1. Лекции. Содержание разделов (тем) дисциплины**

# Таблица 3

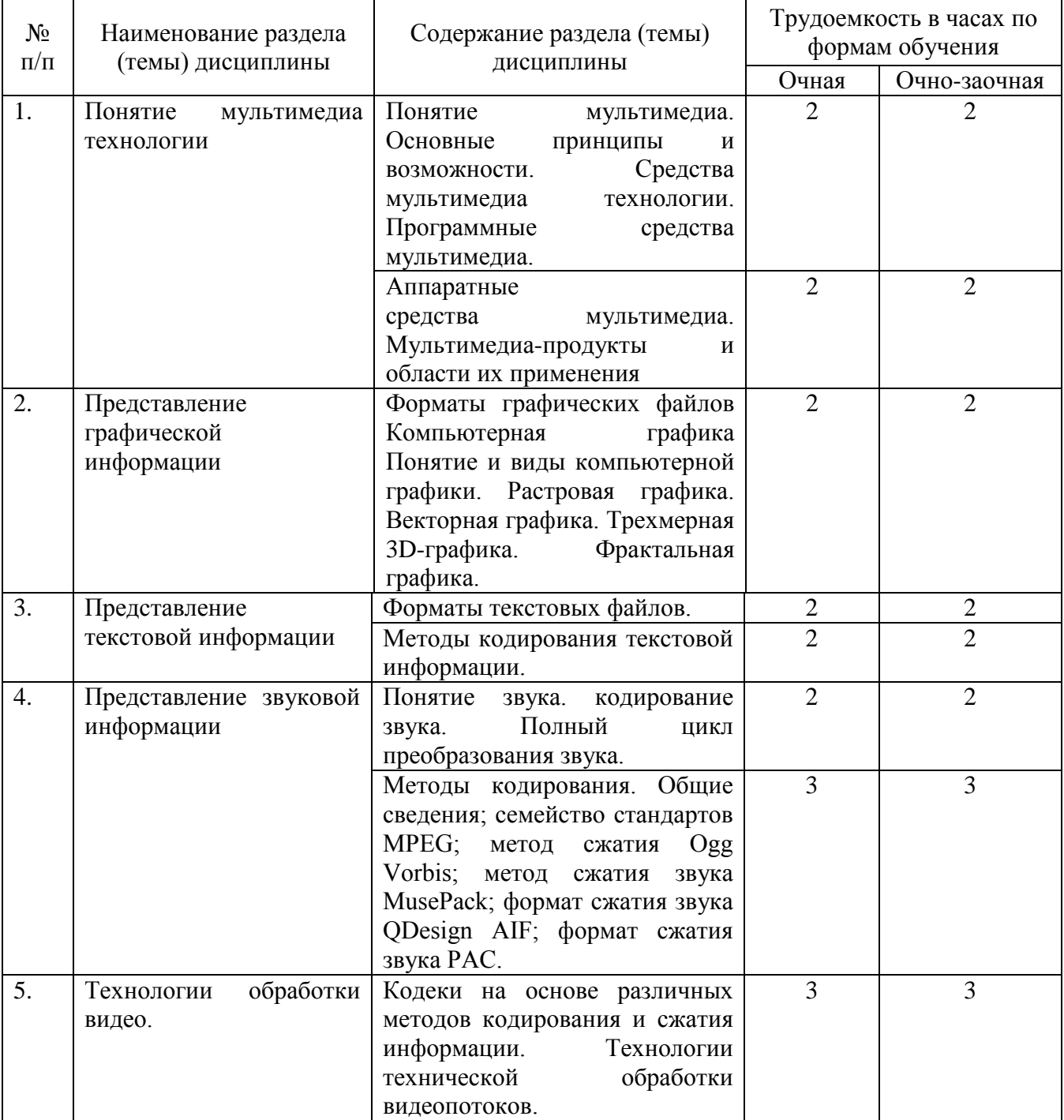

# Содержание разделов (тем) дисциплины

### **4.2. Практическая подготовка 4.2.1. Лабораторные работы**

Таблица 4

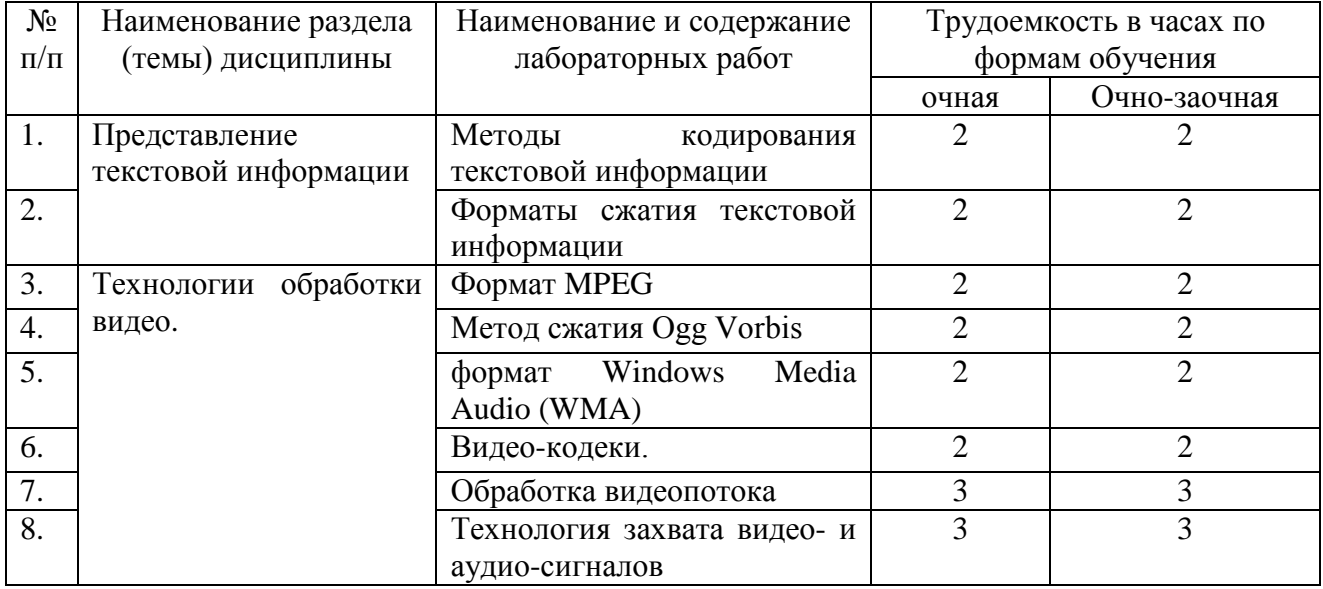

#### Лабораторные работы

#### **5. Самостоятельная работа**

Таблица 5

#### Самостоятельная работа

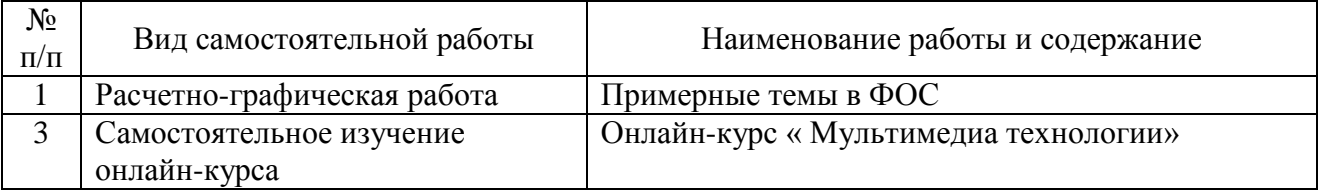

#### **6. Фонд оценочных средств для проведения промежуточной аттестации обучающихся по дисциплине**

Приведен в обязательном приложении к рабочей программе.

### **7. Перечень основной, дополнительной учебной литературы и учебнометодической литературы для самостоятельной работы обучающихся, необходимой для освоения дисциплины**

Таблица 6

Перечень основной, дополнительной учебной литературы и учебнометодической литературы

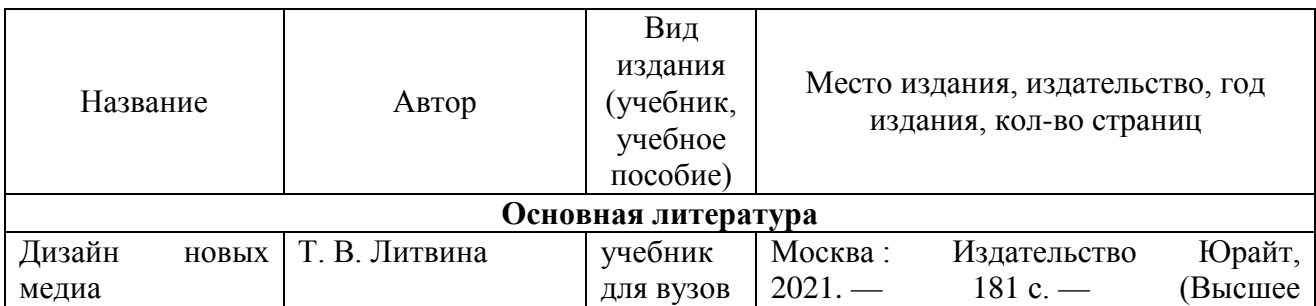

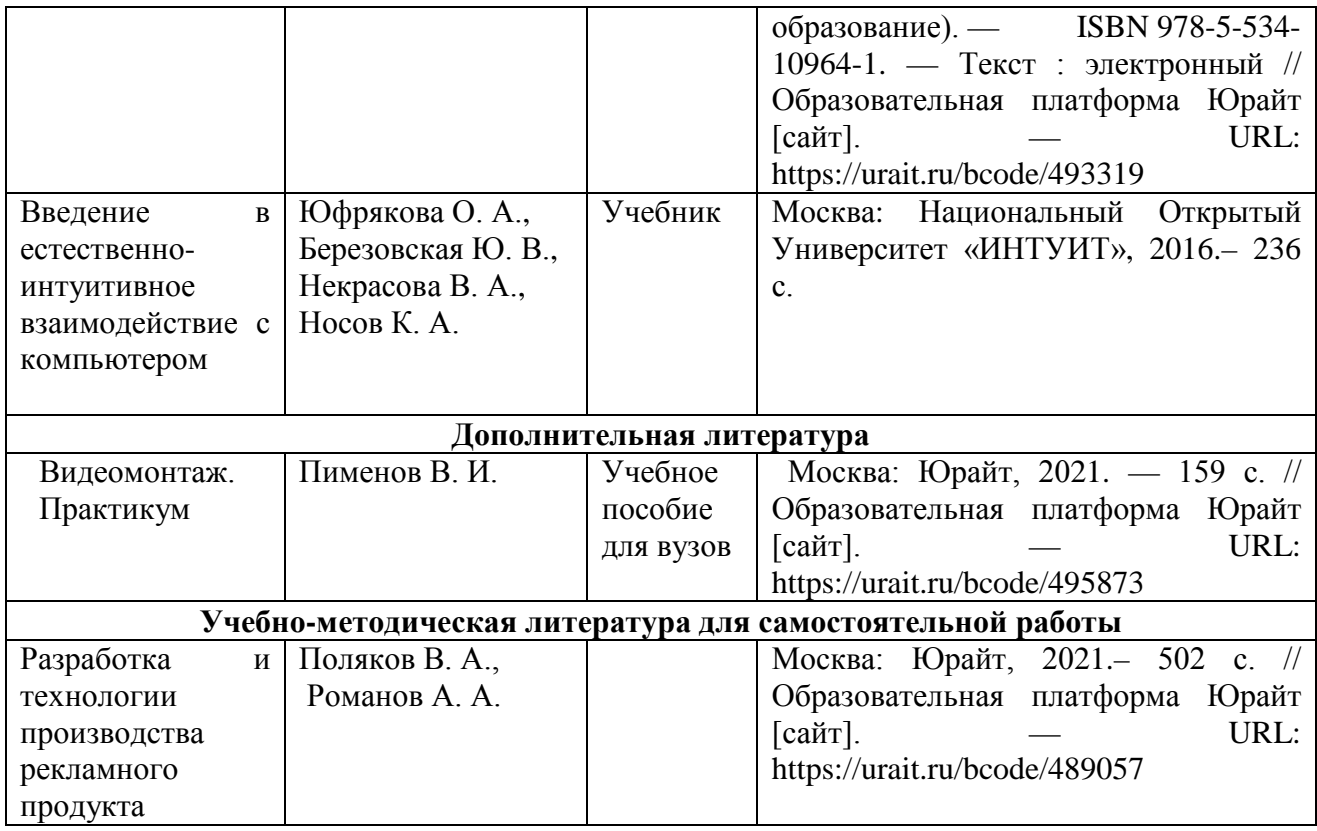

## **8. Перечень современных профессиональных баз данных и информационных справочных систем (при наличии)**

Таблица 7

Перечень современных профессиональных баз данных и информационных справочных систем

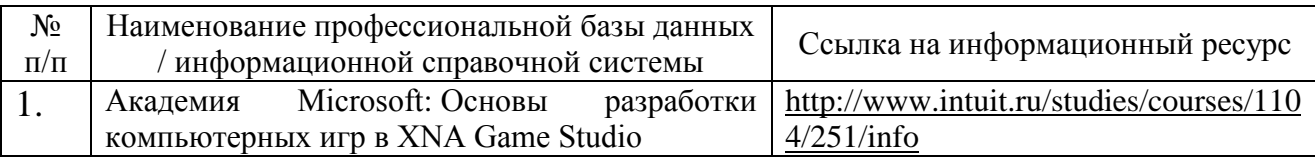

### **9. Перечень лицензионного и свободно распространяемого программного обеспечения**

Таблица 8

### Перечень лицензионного и свободно распространяемого программного обеспечения

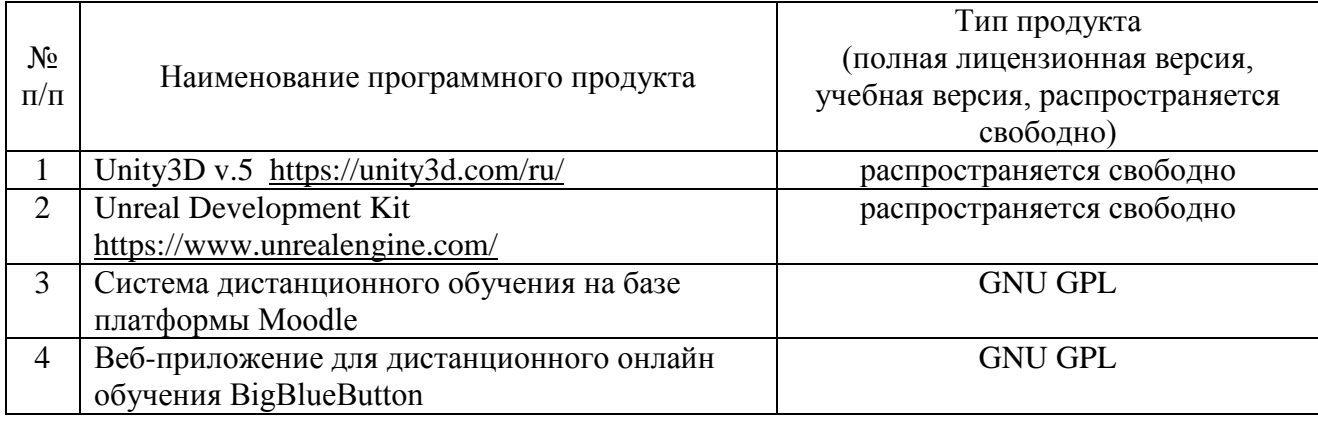

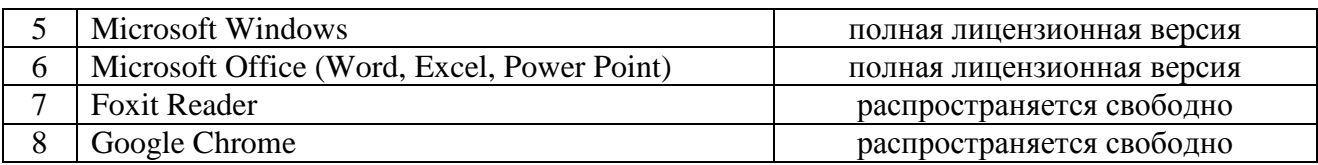

#### **10. Описание материально-технической базы, необходимой для осуществления образовательного процесса по дисциплине**

Таблица 9

#### № п/п Наименование специальных помещений и помещений для самостоятельной работы Оснащенность специальных помещений и помещений для самостоятельной работы 1 394033, г.Воронеж, Ленинский проспект, дом 174Л № 4. Специализированная многофункциональная аудитория 4: учебная аудитория для проведения занятий лекционного и семинарского типа, - учебная аудитория групповых и индивидуальных консультаций; - учебная аудитория для проведения текущего контроля и промежуточной аттестации Доступ в Интернет. 1. Столы – 17 шт. 2.Стулья – 33 шт. 3. Интерактивная доска ActivBoard PRomethean – 1 шт 4. Проектор Epson H469B – 1шт. 5. Персональный компьютер Intel Corel 2 Duo CPU E6550 2.33ГГц (монитор, системный блок, клавиатура) -1 шт. 6. Колонки DEXP R140 – 1 компл 2 394033, г. Воронеж, Ленинский проспект, дом 174Л № 44. Специализированная многофункциональная аудитория 31: - помещение для самостоятельной работы. Доступ в Интернет. 1. Столы компьютерные – 10 шт. 2.Стулья аудиторные – 18 шт. 3. Кресло - 7 шт 4. Стол для совещаний – 1 шт. 5. Доска передвижная поворотная (150\*100) ДП12к, магнитная, (мел/магн) -1 шт. 6. Мобильный класс RAYbook - 11 шт.+ mouse - 11 шт. 7. Персональный компьютеры Intel Pentium 4 CPU 3.00 ГГц (монитор, системный блок, клавиатура) – 10 шт. 8. Источник бесперебойного питания -10 шт. 9. Принтер HP LaserJet P2015D 10. Сканер HP Canon Lide 220 11. Колонки 12. Калькуляторы – 21 шт. **Помещения для самостоятельной работы** 1 394033, г.Воронеж Ленинский проспект, дом 174л. второй этаж, Специализированная многофункциональная аудитория 1а: - помещение для самостоятельной работы Доступ в Интернет. 1. Библиотечные стеллажи "Ангстрем" 2. Шкаф полуоткрытый со стеклом - 2 шт. 3. Кресло – 5 шт. 4. Стул аудиторный - 17 шт. 5. Стол аудиторный - 13 шт. 6. Копировальный аппарат SHARP AR 5625 (копир/принтер с дуплексом, без тонера, деволопера) формат А3. 7. Копировальный аппарат MITA KM

#### **Описание материально-технической базы**

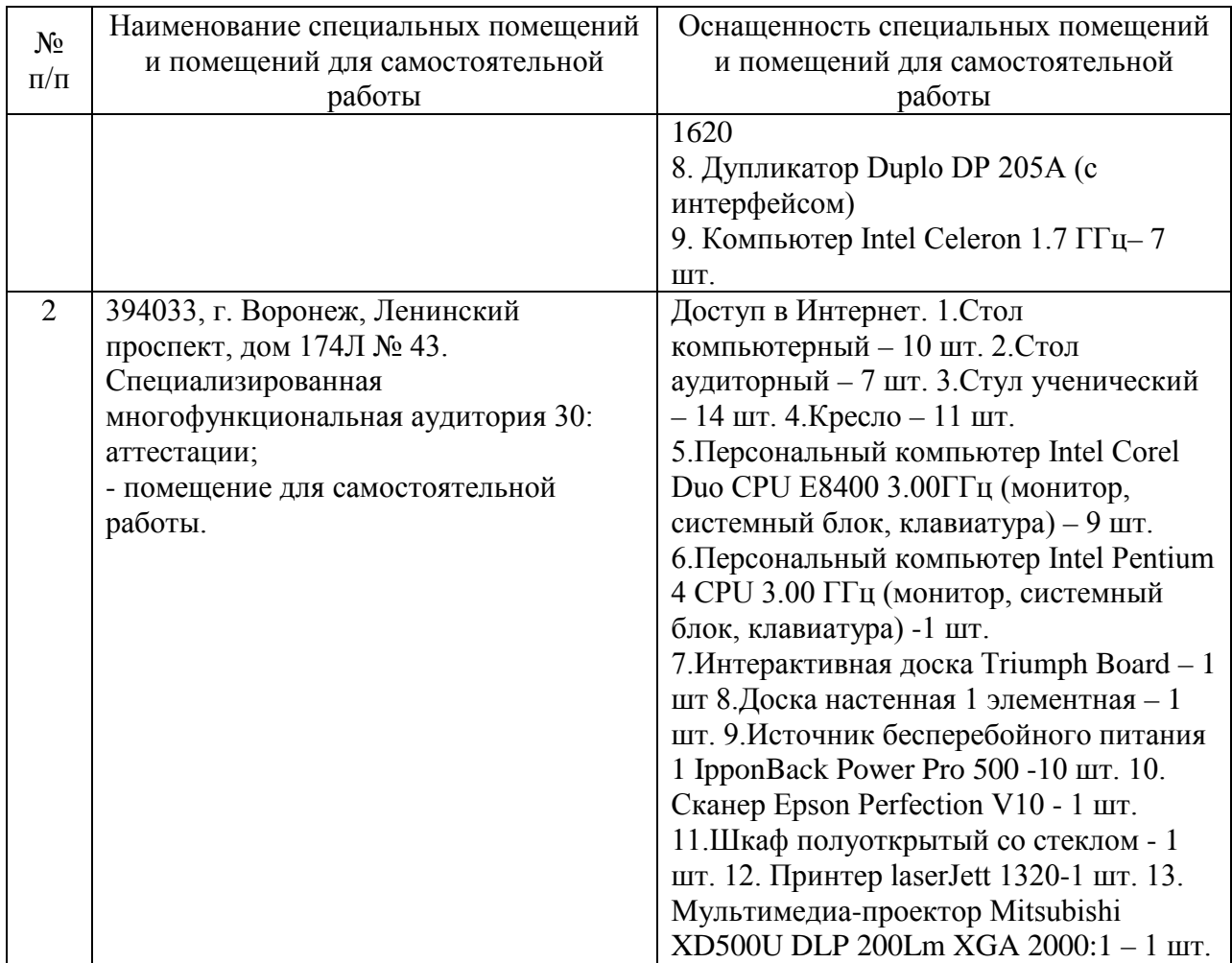

Составитель: ст. преподаватель Сукачев А. И.

Зав. кафедрой: д.т.н., профессор Лапшина М. Л.

Рабочая программа рассмотрена на заседании кафедры математики, информационных систем и технологий и утверждена на 2021/2022 учебный год. Протокол № \_10\_\_ от \_22 июня\_ 2021 г.